https://www.100test.com/kao\_ti2020/278/2021\_2022\_\_E5\_AE\_9E\_ E6\_88\_980\_F\_E7\_c101\_278269.htm

## Routing Information Protocol RIP

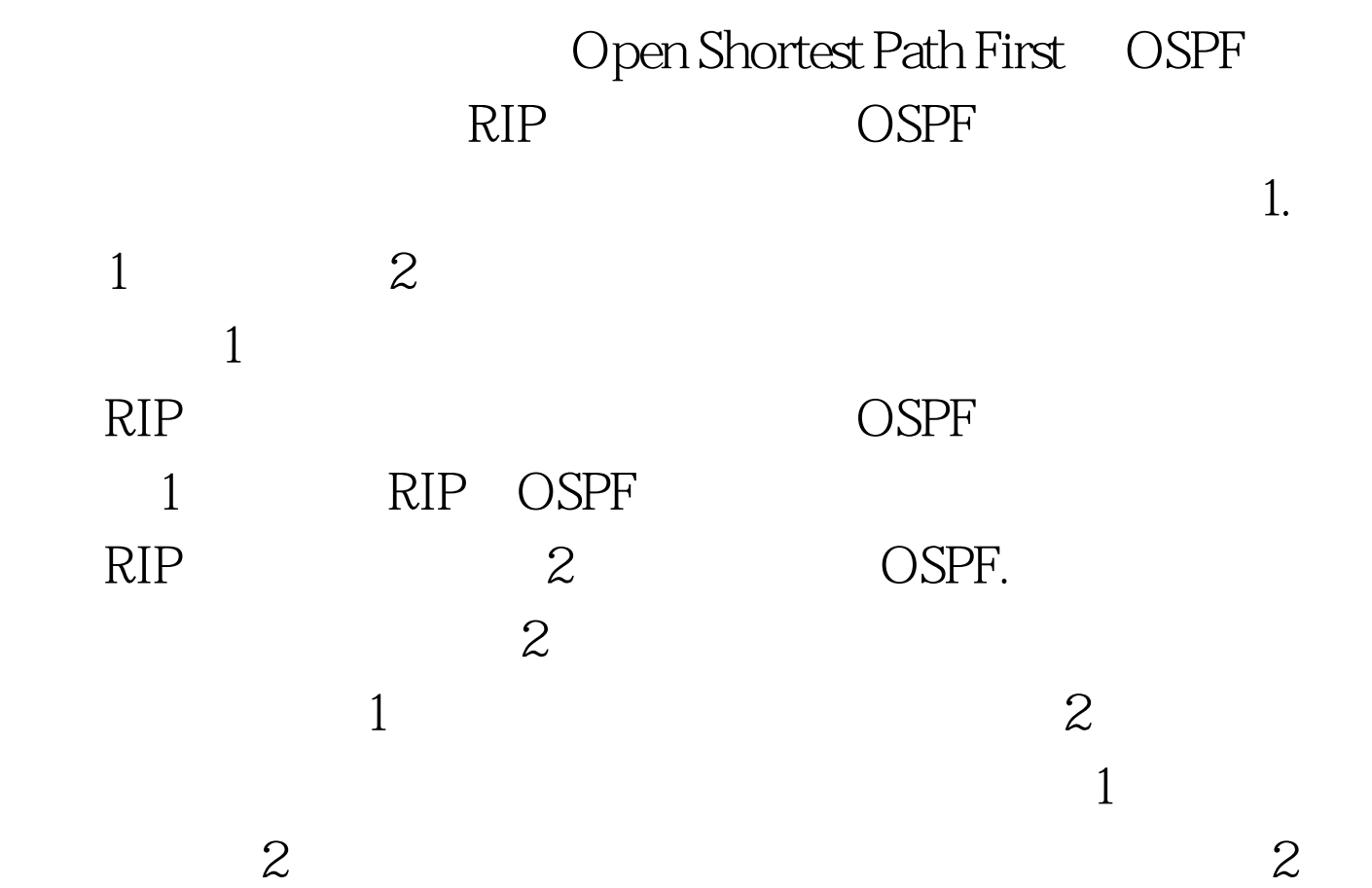

1 IP interface EthernetOip address 1.1.1.125 255.255.255.0!interface SerialOip address 2.2.2.1 255.255.255.0 1 router ospf 1redistribute rip subnetsnetwork 2.2.2.0 0.0.0.255 area 0default-information originate!router ripnetwork 1.000  $OSPF$  , and  $RIP$ . redistribute rip subnets:

 $OSPF$  RIP

OSPF.subnet

default-information originate: OSPF  $OSPF$ 

dways always the OSPF

2 IP interface EthernetOip address 10.1.1.1 255.255.255.0!interface Serial0ip address 2.2.2.2 255.255.255.0clockrate 250000 2 router ospf 1network 10.1.1.0 0.0.0.255 area 0network 2.2.2.0 0.0.0.255 area  $0$  2 OSPF. 1  $\mathop{\rm show}\nolimits$  ip route  $\mathop{\rm R1#}$  show ip routeCodes:C - connected, S - static, R - RIP, M - mobile, B?BGPD - EIGRP, EX - EIGRP external, O - OSPF, IA - OSPF inter areaN1 - OSPF NSSA external type 1, N2 - OSPF NSSA external type 2E1 - OSPF external type 1, E2 - OSPF external type 2i - IS-IS, su - IS-IS summary, L1 - IS-IS level-1, L2 - IS-IS level-2ia - IS-IS inter area, \* -

candidate default, U - per-user static routeo - ODR, P - periodic downloaded static routeGateway of last resort is 1.1.1.126 to network 0.0.0.01.0.0.0/24 is subnetted, 1 subnetsC 1.1.1.0 is directly connected, Ethernet02.0.0.0/24 is subnetted, 1 subnetsC 2.2.2.0 is directly connected, Serial010.0.0.0/24 is subnetted, 1 subnetsO 10.1.1.0 [110/74] via 2.2.2.2, 00:13:19, Serial0R\* 0.0.0.0/0 [120/1] via 1.1.1.126, 00:00:03, EthernetO 1 RIP  $0.00000$  R  $\frac{1}{2}$  OSPF  $1 \t 2 \t 10.1.1.0/24$ 2 show ip route R2# show ip routeCodes: C - connected, S - static, I - IGRP, R - RIP, M mobile, B?BGPD - EIGRP, EX - EIGRP external, O - OSPF, IA - OSPF inter areaE1 - OSPF external type 1, E2 - OSPF external type 2, E?EGPi - IS-IS, L1 - IS-IS level-1, L2 - IS-IS level-2, \* - candidate defaultU - per-user static routeG ateway of last resort is 2.2.2.1 to network 0.0.0.01.0.0.0/8 is subnetted, 1 subnetsO E2 1.1.1.0 [110/20] via 2.2.2.1, 00:12:39, Serial02.0.0.0/8 is subnetted, 1 subnetsC 2.2.2.0 is directly connected, Serial010.0.0.0/8 is subnetted, 1 subnetsC 10.1.1.0 is directly connected, Ethernet0O\*E2 0.0.0.0/0 [110/1] via  $2.2.2.1, \omega$  12:31, Serial  $\Omega$  2 2 2 2 2 1  $0.00000$  2.2.2.1 O OSPF OSPF 上: Letterstein the contraction of the contraction of the contraction of the contraction of the contraction of t  $2 \qquad \text{RIP}$  $RIP.$  and  $2$ 

RIP 100Test www.100test.com